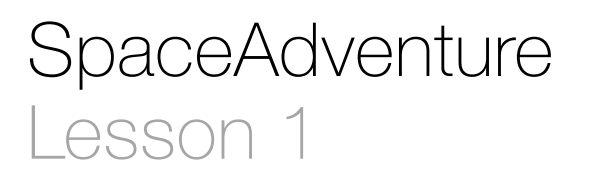

### **Description**

Declare Swift constants, and print string literals with print.

Welcome to our solar system! There are 8 planets to explore. You are currently on Earth, which has a circumference of 24859.82 miles.

### Learning Outcomes

- Recognize the main.swift file in a Swift Xcode project, and describe **main.swift** as the starting point for a Swift program.
- Apply string literals, string interpolation and print to produce console output.
- Write variable and constant initializations with Swift.

## Vocabulary

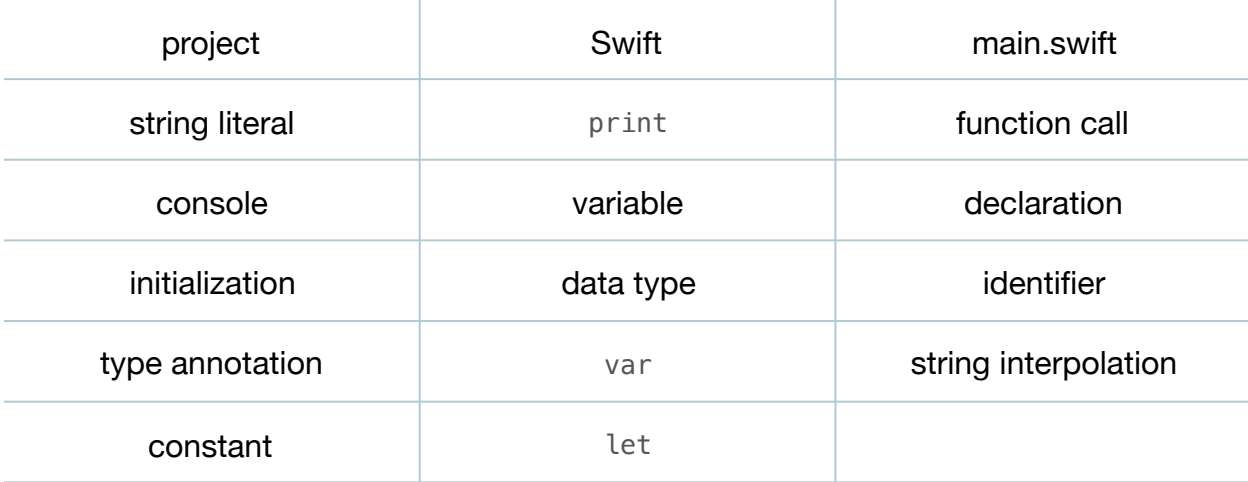

#### **Materials**

• **SpaceAdventure Lesson 1** Xcode project

# **Opening**

What programming language do we use to create iOS apps?

## Agenda

- Using the Project Navigator (**⌘1**), open **main.swift**.
- Discuss how Swift programs generally contain a **main.swift** file, which contains code for the starting point, or "main entry point," of a Swift program.
- Explain the call of the print function, function call syntax, passing arguments to functions between parenthesis, the purpose of print, and Swift string literals with "".
- Run the program (**⌘R**), and observe the console (**⇧⌘C**) to see the program's output.
- Declare two variables.

```
var numberOfPlanets: Int = 8var diameterOfEarth: Float = 24859.82 // In miles, from pole to pole.
```
- Explain Swift variable declaration and initialization, type annotations, and literals such as numbers.
- Explain how Swift single-line comments begin with //.
- Remove the printing of Hello World! and add some of your own print calls below the variable declarations.

```
print("Welcome to our solar system!")
print("There are \(numberOfPlanets) planets to explore.")
print("You are currently on Earth, which has a circumference of
    \(diameterOfEarth) miles.")
```
- Discuss Swift string interpolation.
- Run the program (**⌘R**), and observe the console (**⇧⌘C**) output.
- Explain how type annotations are not mandatory in Swift, and how Swift can infer the data type of variables by inspecting the kinds of values assigned to them during initialization.
- Remove the type annotations from the two variable declarations.

```
var numberOfPlanets = 8var diameterOfEarth = 24859.82 // In miles, from pole to pole.
```
- Run the program (**⌘R**), and observe how the program works the same.
- Discuss how the values of numberOfPlanets and diameterOfEarth do not change while the program is running.
- Explain how Swift differentiates between variables and constants with the keywords var and let.
- Change the variable declarations to constant declarations.

```
let numberOfPlanets = 8
let diameterOfEarth = 24859.82 // In miles, from pole to pole.
```
- Run the program (**⌘R**), and observe how the program works the same.
- Discuss the Swift best practice of declaring constants with let rather than var, and encourage students to "always start with let."

# **Closing**

What similarities do you see between these few lines of Swift and another language that you know?

### Modifications and Extensions

- Investigate the similarities and differences between Int, Float, Double and CGFloat.
- Extract the print calls into a function that accepts an Int and Double parameter, and prints the messages on the screen.

### **Resources**

[The Swift Programming Language: About Swift https://developer.apple.com/library/](https://developer.apple.com/library/ios/documentation/Swift/Conceptual/Swift_Programming_Language/) ios/documentation/Swift/Conceptual/Swift\_Programming\_Language/

The Swift Programming Language: A Swift Tour https://developer.apple.com/library/ [ios/documentation/Swift/Conceptual/Swift\\_Programming\\_Language/GuidedTour.html](https://developer.apple.com/library/ios/documentation/Swift/Conceptual/Swift_Programming_Language/GuidedTour.html)

The Swift Programming Language: The Basics https://developer.apple.com/library/ [ios/documentation/Swift/Conceptual/Swift\\_Programming\\_Language/TheBasics.html](https://developer.apple.com/library/ios/documentation/Swift/Conceptual/Swift_Programming_Language/TheBasics.html)

Swift Blog: Files and Initialization <https://developer.apple.com/swift/blog/?id=7>

[Swift Standard Library Reference: Printing https://developer.apple.com/library/ios/](https://developer.apple.com/library/ios/documentation/General/Reference/SwiftStandardLibraryReference/Printing.html) documentation/General/Reference/SwiftStandardLibraryReference/Printing.html

The Swift Programming Language: Type Safety and Type Inference https:// developer.apple.com/library/ios/documentation/Swift/Conceptual/ [Swift\\_Programming\\_Language/TheBasics.html#//apple\\_ref/doc/uid/TP40014097-](https://developer.apple.com/library/ios/documentation/Swift/Conceptual/Swift_Programming_Language/TheBasics.html#//apple_ref/doc/uid/TP40014097-CH5-ID322) CH5-ID322

[The Swift Programming Language: Types https://developer.apple.com/library/ios/](https://developer.apple.com/library/ios/documentation/Swift/Conceptual/Swift_Programming_Language/Types.html) documentation/Swift/Conceptual/Swift\_Programming\_Language/Types.html